### **Flask-Pystmark Documentation** *Release 0.1*

**Steve Leonard**

**Sep 26, 2019**

#### **Contents**

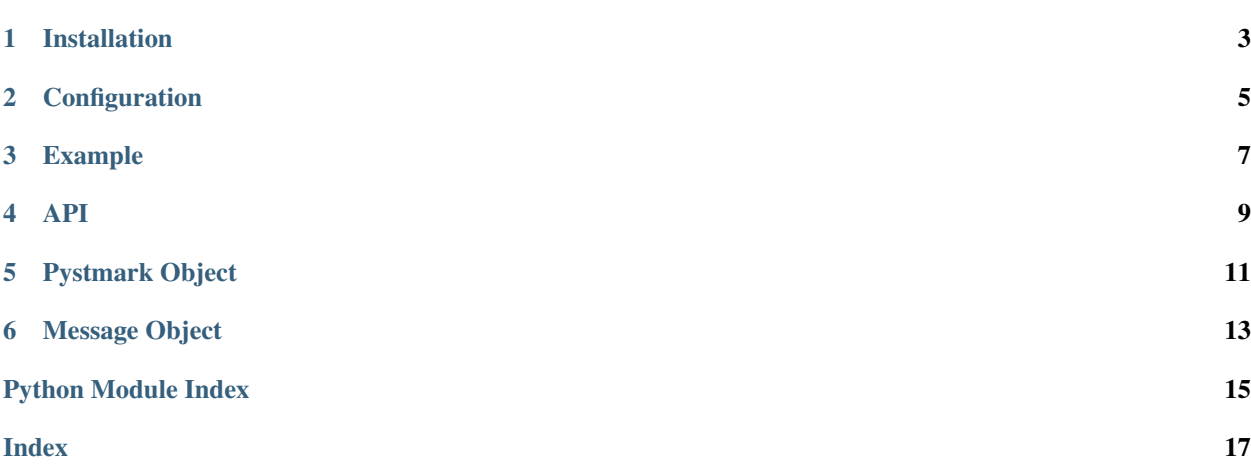

<span id="page-4-0"></span>Flask-Pystmark is a Flask extension for the [Postmark API](http://developer.postmarkapp.com/) library [Pystmark.](https://github.com/xsleonard/pystmark)

The extension contains two objects, Pystmark and Message. Pystmark wraps the [Simple API](http://pystmark.readthedocs.org/en/latest/api.html#simple-api) of the pystmark module. Both inject Flask-Pystmark configuration variables into the functions or objects they wrap.

#### See also:

[Pystmark Documentation](http://pystmark.readthedocs.org/en/latest/)

Flask-Pystmark supports Python 2.6, 2.7, 3.3 and PyPy.

Installation

<span id="page-6-0"></span>\$ pip install Flask-Pystmark

#### **Configuration**

<span id="page-8-0"></span>Flask-Pystmark is configured through the standard Flask config API. Any of them can be overridden in calls to the *Pystmark* methods or Message construction. These are the available options:

- PYSTMARK\_API\_KEY : Required. Your API key for postmarkapp.com
- PYSTMARK\_HTTPS : default *True*. Use https for requests to postmarkapp.com
- PYSTMARK\_TEST\_API : default *False*. Use the Postmark test API. *Note: a request is still made to postmarkapp.com, but accesses their sandbox.*
- PYSTMARK\_DEFAULT\_SENDER : default *None*. Default sender email to use for outgoing messages
- PYSTMARK\_DEFAULT\_REPLY\_TO : default *None*. Default reply\_to email to use for outgoing messages
- PYSTMARK\_DEFAULT\_HEADERS : default *None*. Default headers to apply to outgoing messages. They must be in the format required by Postmark. *Note: these are headers in the email. If you need headers in the request sent to postmarkapp.com, pass them in to the API wrappers as you would in a call to requests.request*
- PYSTMARK\_VERIFY\_MESSAGES : default *False*. Apply sanity checks to all messages when created. Will raise *pystmark.MessageError* if it appears invalid.

#### Example

```
# app.py
from flask import Flask
from flask_pystmark import Pystmark, Message
from pystmark import ResponseError
app = Flask(\underline{\hspace{2cm}}name \underline{\hspace{2cm}})app.config['PYSTMARK_API_KEY'] = 'your_api_key'
app.config['PYSTMARK_DEFAULT_SENDER'] = 'admin@example.com'
pystmark = Pystmark(app)
@app.route('/')
def send():
   m = Message(to='user@gmail.com', text='Welcome')
    resp = pystmark.send(m)
    try:
        resp.raise_for_status()
    except ResponseError as e:
        return 'Failed to send message. Reason: {}'.format(e)
    else:
        return 'Sent message to {}'.format(resp.message.to)
```
<span id="page-12-0"></span>API

<span id="page-14-0"></span>Pystmark Object

<span id="page-16-0"></span>Message Object

Python Module Index

<span id="page-18-0"></span>f flask\_pystmark,??

### Index

#### <span id="page-20-0"></span>F

flask\_pystmark (*module*), [1](#page-4-0)